## Описание констант **Digitals (**Сервис**>**Настройки**>**Главная**)**

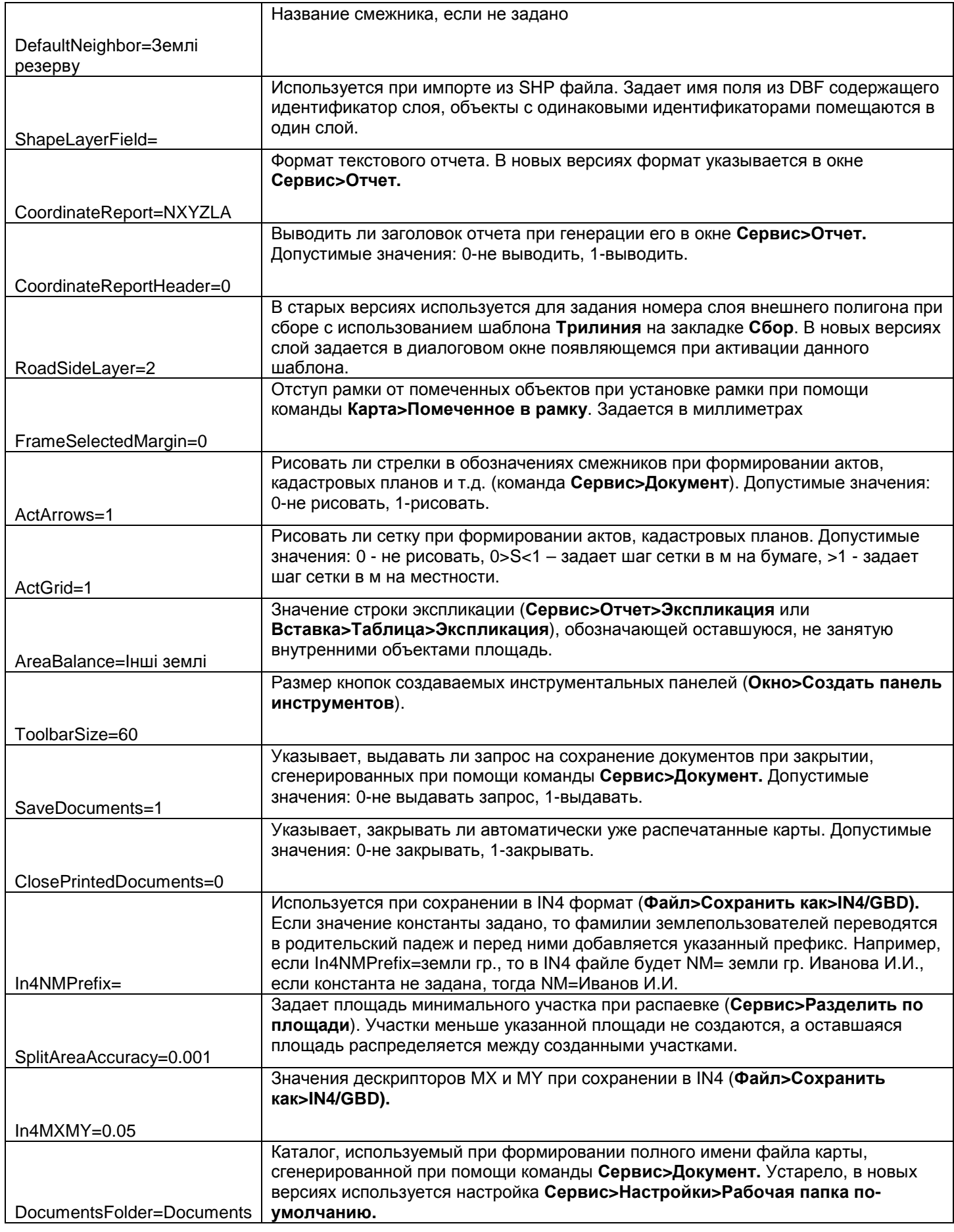

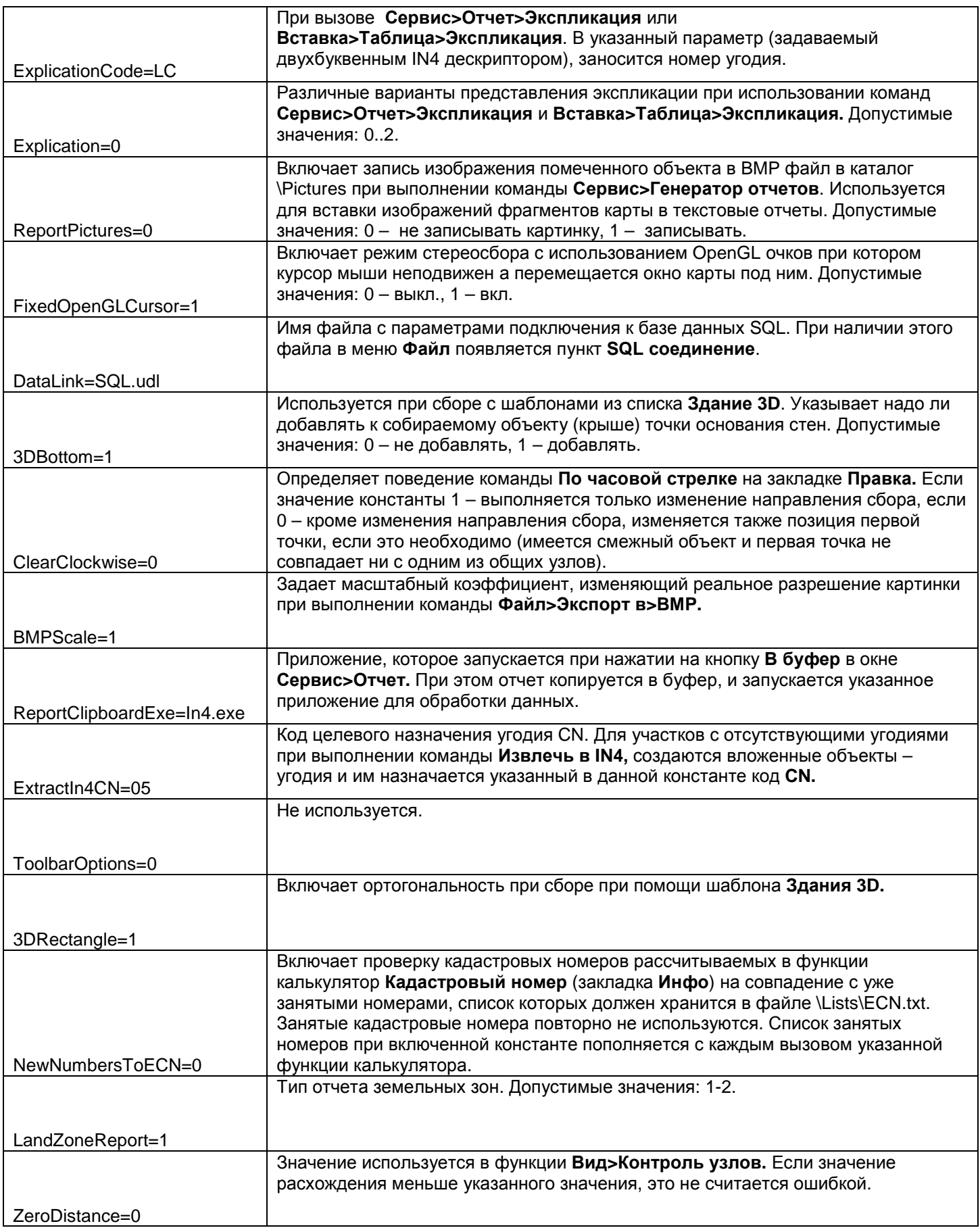

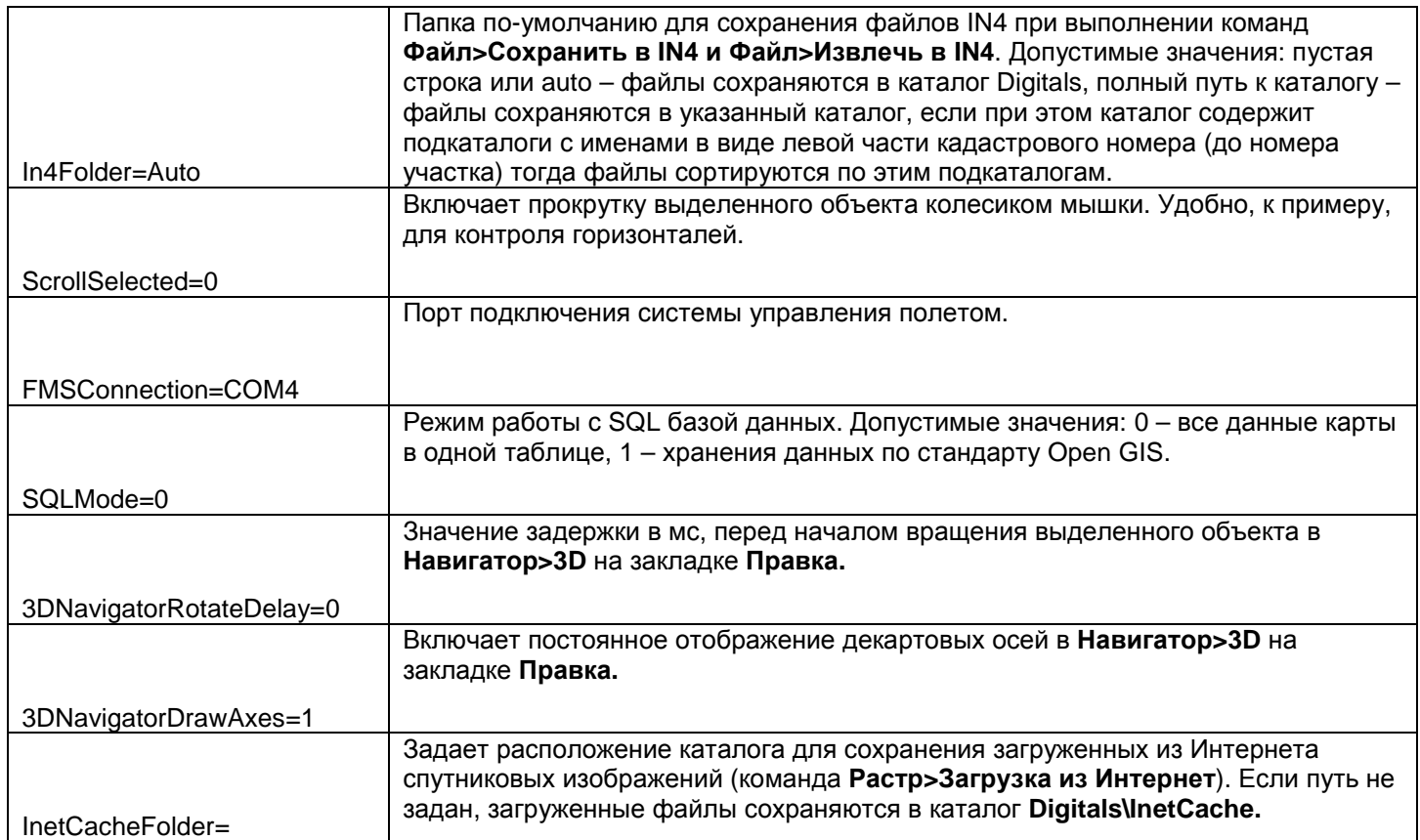